## **Create Custom Transitions**

- To Enter the Custom Transition Effect Window click on the AB symbol in a slide or:
- Click on Project Options / Transitions
- Then click on the Manage Transitions button

| Main       Object transition         Transition       Opject spaces         Default transition enth own three       Default transition enth own three         Default transition enth own three       Default transition enth own three         Default transition enth own three       Default transition enth own three         Default transition enth own three       Default transition enth own three         Default transition enth own three       Default transition enth own three         Default transition enth own three       Default transition enth own three         Default transition enth own three       Default transition enth own three         Default transition enth own three       Default transition enth own three         Default transition       Default transition enth own transitions         Default transition       Default transition enth own transitions         Default transition       Default transition         Default transition       In three global storage         Default transition       Default transition         Default transition       Default transition         Default transition       Default transition         Default transition enth own three       Default transition         Default transition       Default transition         Default transition enth own three       Default transite <tr< th=""><th>Slide 2 of 2</th><th></th><th></th><th></th><th>×</th></tr<>                                                                                                    | Slide 2 of 2 |                                                                             |                                  |                           | ×         |
|----------------------------------------------------------------------------------------------------|--------------|-----------------------------------------------------------------------------|----------------------------------|---------------------------|-----------|
| * Transition         © Default transition with own time         > Backst transition         © Default transition         © Default transition         © Default transition         © Default transition         © Default transition         © Default transitions         © Default transitions         © Colleging of page         © Starge 3D         Mode         © Starge 3D         Weiter         Mode         © Transparent background of transition         © Colleging of transition         © Gradent         © Insige                                                                                                    | 1.1          | Global transitions                                                          | A                                |                           |           |
| Ordent transition with even time Provide transition Ordent transition Ordent transition O                                                                                                    | Main         | <ul> <li>Transition from Project options</li> </ul>                         |                                  |                           |           |
| <ul> <li>Batic transition</li> <li>Guick transition</li> <li>Standad transitions:</li> <li>How had</li> <li>Suppose</li> <li>Gates</li> <li>Page</li> <li>Measic</li> <li>Control regions</li> <li>State</li> <li>State</li> <li>Control regions</li> <li>State</li> <li>State</li> <li>State</li> <li>Control regions</li> <li>State</li> <li>State</li> <li>State</li> <li>Control regions</li> <li>State</li> <li>State</li> <li>State</li> <li>Control regions</li> <li>State</li> <li>State</li> <li>State</li> <li>State</li> <li>Control regions</li> <li>State</li> <li>State</li> <li>Control regions</li> <li>State</li> <li>State&lt;</li></ul>                                                                                                    | Transition   | Default transition                                                          |                                  |                           |           |
| Gates     Page   Cuting of page        States     Cuting of page        States     Cuting of page        States     States     States     Cuting of page        Cuting of page        Cuting of page           States        States           States <b>Variants State Data       <b>State Carbon fort this Transition    <b>State Carbon fort this Transition    <b>State Carbon fort this Transition      <b>State Carbon fort this Transition      <b>State Carbon fort this Transition    <b>OK Carbon fort this Transition      <b>OK Carbon fort this Transition    <b>OK Carbon fort this Transition    <b>OK Carbon fort this Transition     </b></b></b></b></b></b></b></b></b></b>                                                                                                    |              | Basic transition     Dissolve     Quick transition     Standard transitions | Create transition effect         | ×                         |           |
| Image: Contrast in the solution of the solution of                                                                                                    |              | ○ Shapes                                                                    | Common options                   |                           |           |
| Puth   Side   Cuting of page   2 Ditentitions   Fip 30     Vectorits     Mode   Single variant     Edit     Background of transition     OK     Cancel                                                                                                    |              | O Page                                                                      |                                  | My transition effect      |           |
| Curling of page<br>* 10 B transitions<br>Supp 30<br>Supp 30<br>Location for this Transition In the global storage<br>Variants<br>Mode Single variant<br>Edit<br>Seckground of transition<br>Solid color<br>Grates<br>Use background of slides<br>Transparent background of slides<br>CK Cancel                                                                                                    |              | O Push                                                                      |                                  | Custom transitions v      |           |
| Fig 20<br>Swep 30          Variants         Mode         Single variant         Edit         Background of transition         Gradient         Image         Use background of slides         Transparent background of slides                                                                                                    |              | <ul> <li>Curling of page</li> </ul>                                         |                                  |                           |           |
| Mede Single variant<br>Edit<br>Background of transition<br>Solid color<br>Solid color<br>So |              | O Flip 3D                                                                   | an and a many subcommunity.      | In the global storage 🔹 👻 |           |
| Edit         Background of transition         O Solid color         O readires         O mage         Ø Use background of slides         OK         OK                                                                                                    |              | O Swap 3D                                                                   | Vanants                          | -                         |           |
| Solid color<br>Gradient<br>Image<br>Use background from slide<br>Transparent background of slides<br>OK Cancel                                                                                                    |              |                                                                             |                                  | Single variant 🔹          |           |
| Gradient<br>Image<br>Use background from slide<br>Transparent background of slides<br>OK Cancel                                                                                                    |              |                                                                             |                                  |                           |           |
|                                                                                                    |              |                                                                             |                                  | Dissolve 👻                |           |
|                                                                                                    |              |                                                                             |                                  |                           |           |
| OK Cancel                                                                                                    |              |                                                                             |                                  |                           |           |
|                                                                                                    |              |                                                                             | Transparent background of slides |                           |           |
|                                                                                                    |              |                                                                             |                                  | OK Cancel                 |           |
|                                                                                                    |              |                                                                             |                                  |                           |           |
|                                                                                                    |              | /                                                                           | •                                |                           |           |
| 1 b Manage baseling                                                                                                    |              |                                                                             |                                  |                           |           |
|                                                                                                    |              | Manage transitions                                                          | *                                |                           | OK Cancel |

- Give the Transition a descriptive name
- Choose an existing Category or Type in a New Category Name
- Next, choose a Variant

Last update: 2022/12/18 en-us:9.0:how\_to\_v9:customtransitions https://docs.pteavstudio.com/en-us/9.0/how\_to\_v9/customtransitions?rev=1581508288 11:20

| Create transition effect                                     | ×                                                       |  |  |
|--------------------------------------------------------------|---------------------------------------------------------|--|--|
| Common options                                               |                                                         |  |  |
| Name                                                         | My transition effect                                    |  |  |
| Category                                                     | Custom transitions ~                                    |  |  |
| Storage                                                      |                                                         |  |  |
| Location for this Transition                                 | In the global storage 🔹 🔻                               |  |  |
| Variants                                                     |                                                         |  |  |
| Mode                                                         | Single variant 🔻                                        |  |  |
| Edit                                                         | Single variant                                          |  |  |
|                                                              | Multiple variants - list<br>Multiple variants - buttons |  |  |
| Background of transition                                     |                                                         |  |  |
| ○ Solid color                                                | Dissolve 🔻                                              |  |  |
| <ul> <li>○ Gradient</li> <li>○ Image</li> </ul>              |                                                         |  |  |
| <ul> <li>Image</li> <li>Use background from slide</li> </ul> |                                                         |  |  |
| ✓ Transparent background of slides                           |                                                         |  |  |
|                                                              | OK Cancel                                               |  |  |

Choose Background Options and Click on Edit

#### **Single Variant**

• The Aspect Ratio is automatically chosen to suit the Project Options AR

#### Multi Variant - List

#### ×

- Click on "+" to add a Variant to the List
- Click on "-" to Delete a Variant
- Click on Edit to proceed to the Editor
- Close the Editor Window by clicking on the "X" at top right to return to this Window
- Click on OK to Save

#### **Multi Variant - Buttons**

#### ×

- Choose a Preset Variant
- Click on an Arrow Button
- Click on Edit to proceed to the Editor
- Close the Editor Window by clicking on the "X" at top right to return to this Window
- Click on OK to Save

# After Creating a Custom Transition it would be good practice to Export it to a folder somewhere on your HD called "Exported Slide Styles"

### **Global vs Embedded Transitions**

- The **Global Transitions** section contains both the Preset PTE Transitions and the Custom Transitions which you can Create yourself or Import from the Forum etc.
- The "Manage Transitions" button has a dropdown menu which allows the Option to "Clone" a Custom Transition
- The Cloned Copy can then be either edited to create a Variation or "Moved to the Local Storage" (**Embedded Transitions**)
- When creating a "Backup in ZIP" (BIZ) to export to another PC which might not have the Custom Transition it is included for use when the BIZ is unzipped
- The Global Custom Transitions are Embedded in Executable files

From: https://docs.pteavstudio.com/ - **PTE AV Studio** 

Permanent link: https://docs.pteavstudio.com/en-us/9.0/how\_to\_v9/customtransitions?rev=1581508288

Last update: 2022/12/18 11:20

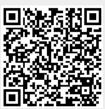